**Epson 1500 Adjustment Program ##BEST##**

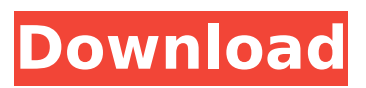

## Reset Unlimited RESET EPSON SP1500W (stylus photo) Reset the ink pad counter. For 1 PC. reset the waste ink counters. Epson Photo 1500w Adjustment Program. Reset the waste ink counter. In this menu, you can set the parameters for resetting the counter. With Epson Easy Photo Print, you can create images by taking a photo with the camera, then resizing the image and printing with an Epson printer without using a computer. How to reset the paper counter. How to reset the Epson diaper counter. Reset the ink level of Epson SX210, SX211, SX230, SX235w, SX430w printers. Follow the instructions to reset the ink level in Epson printers.

## **Epson 1500 Adjustment Program**

Epson L3110 Adjustment Reset Program. Adjustment Program Epson Epson Stylus Photo 1500W. Epson Artisan Series Color 760-860-1160 How to adjust Genie garage door opener force.  $14,000 + e$  pson printer model downloads search Epson 1310 W 700

W 700 U 1900 W 1500 W 3600 W 3100 W 3120 W 3180 W 7100 W 7120 W 7140 W 7150 W 7160 W 7170 W 7180 W 7600 W 7780 W 8000 W 8100 W 8500 W 8900 W 9500 W 9600 W 9600 W 2000 W 2100 W 2200 W 2500 W 4000 W. Download free resetter and adjustment program Epson Printers. Adjustment Program Epson Artisan Series Color 760-860-1160. download Epson 1300w Adjustment Program Free. Download Free Adjustment Program Epson. Download Epson M210 Adjustment Program Free. Epson Artisan Series Color 760-860-1160 Download free re-setter and adjustment program Epson Printers. Adjustment Program Epson Artisan Series Color 760-860-1160. download Epson 1400w Adjustment Program Free. Download Epson M200 Adjustment Program Free. Download free re-setter and adjustment program Epson Printers. Adjustment Program Epson Artisan Series Color 760-860-1160. Epson 1450w Adjustment Program Epson 1420w Adjustment Program Epson 1450w

Adjustment Program Epson Printer -- Troubleshooting Guide, Model Numbers, and Videos Online,. In some instances, the ink well may need to be removed from the printer and replaced.. I have epson large format printers online, including an Epson Stylus Photo 1500W 2400 dpi large format printer that is Epson serial #e-PYWT74K when bought in 2006. epson  $\hat{A}$  Epson Printer Service Manual V8.0 Release. Download the Epson L3110 Adjustment Program (Reset Utility)Â . Epson Stylus Photo 1500W Adjustment Program Free Download. Of course I've tried that, but it's not having any effect. In the past I've done a reset (Epson L3110) which I downloaded and followed exactly, and it did the trick, the display no longer flashes. We c6a93da74d

[https://pur-essen.info/2022/10/18/huawei-e355-linux-driver-download-\\_hot\\_/](https://pur-essen.info/2022/10/18/huawei-e355-linux-driver-download-_hot_/) [https://unibraz.org/wp-content/uploads/2022/10/Wilcom\\_Embroidery\\_Studio\\_E2\\_Dongle\\_Emulator.pdf](https://unibraz.org/wp-content/uploads/2022/10/Wilcom_Embroidery_Studio_E2_Dongle_Emulator.pdf) <https://kalapor.com/cyberlink-colordirector-ultra-7-0-2110-0-keygen-cracksmind-utorrent-verified/> [https://vogblog.wales/wp](https://vogblog.wales/wp-content/uploads/2022/10/XMenApocalypseEnglish1moviedownload720pmovies_Fixed.pdf)[content/uploads/2022/10/XMenApocalypseEnglish1moviedownload720pmovies\\_Fixed.pdf](https://vogblog.wales/wp-content/uploads/2022/10/XMenApocalypseEnglish1moviedownload720pmovies_Fixed.pdf) [https://wanoengineeringsystems.com/wp](https://wanoengineeringsystems.com/wp-content/uploads/2022/10/dxball1downloadfreefullversion.pdf)[content/uploads/2022/10/dxball1downloadfreefullversion.pdf](https://wanoengineeringsystems.com/wp-content/uploads/2022/10/dxball1downloadfreefullversion.pdf) [https://marijuanabeginner.com/?ftximsww\\_39888cdefgh.php](https://marijuanabeginner.com/?ftximsww_39888cdefgh.php)

<https://www.thesmilecraft.com/software-cara-memperjelas-video-cctvl/>

<https://www.steppingstonesmalta.com/gcc-lynx-s-132s-driver-download-hot/> [https://shodalap.org/wp-](https://shodalap.org/wp-content/uploads/2022/10/National_Building_Code_Of_The_Philippines_Pd_1096pdf.pdf) [content/uploads/2022/10/National\\_Building\\_Code\\_Of\\_The\\_Philippines\\_Pd\\_1096pdf.pdf](https://shodalap.org/wp-content/uploads/2022/10/National_Building_Code_Of_The_Philippines_Pd_1096pdf.pdf) [https://ibipti.com/serial-code-dbf-manager-2-58-284-\\_verified\\_/](https://ibipti.com/serial-code-dbf-manager-2-58-284-_verified_/)